# Enso OS

#### <span id="page-0-0"></span>Krzysztof Loster Mieszko Horonkiewicz

#### 28 Czerwiec 2019

**K ロ ⊁ K 伊 ⊁ K ミ ⊁** 

一 三 一

重

 $2Q$ 

Krzysztof Loster Mieszko Horonkiewicz [Enso OS](#page-18-0)

## Plan

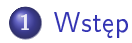

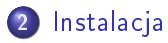

- 3 Konfiguracja systemu
- 4 Zarządanie pakietami
- 5 Specyficzne cechy dystrybucji

4 0 F

∢ @ ▶

 $2Q$ 

重  $\rightarrow$ ≣

# <span id="page-2-0"></span>Wstęp

Enso OS to dystrybucja systemu Linux, bazująca na Xubuntu, która korzysta z menadżera okien Gala zaimportowanego z dystrybucji elementary OS, zamiast Xfwm.

Dystrybucja oferuje również launche aplikacji Launchy, dock Plank oraz Apphive centrum aplikacji. System dost¦pny jest dla maszyn klasy amd64.

∽≏ດ

Developerem projektu jest Nick Wilkins. - wg limuxiarze.pl

## <span id="page-3-0"></span>Konfiguracja wstępna

Instalacja jest prosta - schemat jej można zaobserwować w pakiecie takim jak Ubuntu.

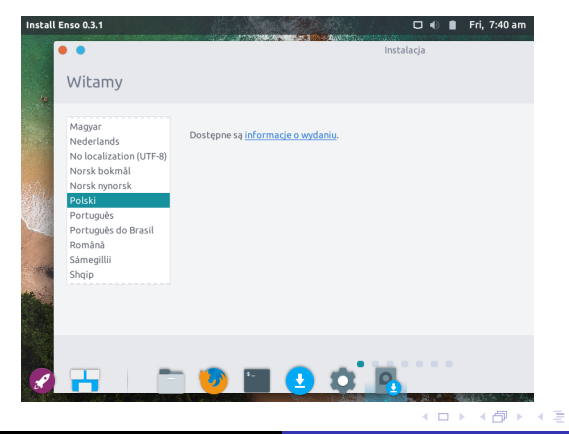

Krzysztof Loster Mieszko Horonkiewicz [Enso OS](#page-0-0)

重き 重

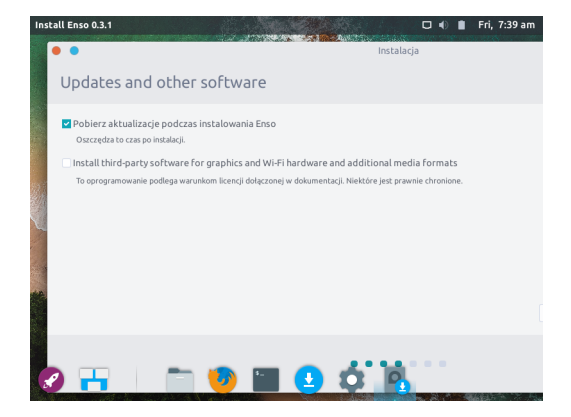

メロメ メ御 メメ きょくほう

重

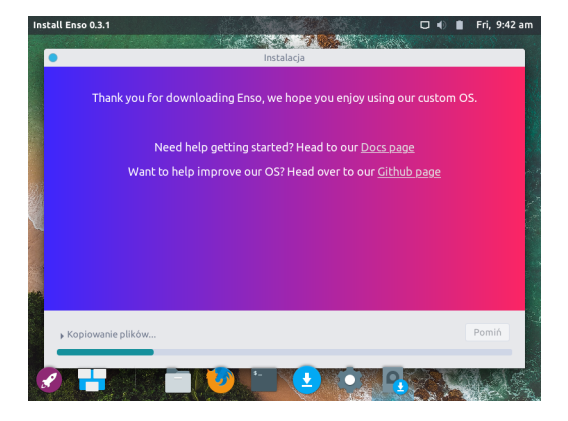

メロメ メ御 メメ きょくきょ

重

 $2Q$ 

Proces instalacji systemu Enso Os

#### Tak o to prezentuje się system gotowy do użycia

![](_page_6_Picture_2.jpeg)

**K ロ ⊁ K 伊 ⊁ K ミ ⊁** 

∢ 重→

 $299$ 

Wstęp<br>Instalacja Konfiguracja systemu Zarządanie pakietami<br>Specyficzne cechy dystrybucji

![](_page_7_Picture_1.jpeg)

Podgląd aplikacji zainstalowanych na maszynie w systemie Enso OS

メロメ メタメ メミメ メミメ

重

 $298$ 

#### <span id="page-8-0"></span>Ikona ustawień

Podstawową konfigurację przprowadza się przed instalacją systemu. Dodatkową konfigurację można przeprwoadzić w Ustawieniach.

![](_page_8_Picture_3.jpeg)

4 0 8

 $\Omega$ 

#### Możliwe ustawienia

![](_page_9_Picture_2.jpeg)

Krzysztof Loster Mieszko Horonkiewicz [Enso OS](#page-0-0)

メロメ メ御 メメ きょくほう

重

# <span id="page-10-0"></span>Możliwości zarządzania

Istnieją dwie możliwości zarządzania pakietami:

- **•** Synaptic
- **•** AppHive

Synaptic - Standardowy sposób zarz¡dzania pakietami znany z Ubuntu. Instaluje się w standardowy sposób.

AppHive - System zarz¡dzania pakietami w systemie Enso. System instalowany jest podczas instalacji systemu.

4 0 8

 $\leftarrow$   $\leftarrow$   $\leftarrow$ 

へのへ

## Możliwości zarządzania

Istnieją dwie możliwości zarządzania pakietami:

- **•** Synaptic
- **•** AppHive

Synaptic - Standardowy sposób zarz¡dzania pakietami znany z Ubuntu. Instaluje się w standardowy sposób.

AppHive - System zarządzania pakietami w systemie Enso. System instalowany jest podczas instalacji systemu.

へのへ

## Zarządzanie pakietami

#### Synaptic

![](_page_12_Picture_46.jpeg)

Krzysztof Loster Mieszko Horonkiewicz [Enso OS](#page-0-0)

メロメ メ御 トメ ミメ メミメ

E

### Zarządzanie pakietami

![](_page_13_Picture_2.jpeg)

Krzysztof Loster Mieszko Horonkiewicz [Enso OS](#page-0-0)

# AppHive

![](_page_14_Picture_56.jpeg)

![](_page_14_Picture_3.jpeg)

**K ロ ト K 母 ト K** 

重

**B** 

÷ **B**  重

 $2Q$ 

Kategorie pakietów w AppHive

Krzysztof Loster Mieszko Horonkiewicz [Enso OS](#page-0-0)

# **AppHive**

![](_page_15_Figure_2.jpeg)

メロメ メ御 メメ きょくほう

重

 $2Q$ 

#### Pakiety znajdujące się pod określoną kategorią.

Krzysztof Loster Mieszko Horonkiewicz Enso OS

## AppHive

![](_page_16_Picture_46.jpeg)

#### Lista pakietów znajdujących się na maszynie

Krzysztof Loster Mieszko Horonkiewicz [Enso OS](#page-0-0)

メロト メタト メミト メミト

重

 $298$ 

# <span id="page-17-0"></span>Specyficznecechy dystrybucji

Enso OS jest wzorowane na Ubuntu dlatego po między jednym i drugim systemem różnice są niewielkie (jeśli takie istnieją). Enso jest nową rozwijającą się dystrybucją co sprawia, że w wielu miejscach można zauważyć niedociągnięcia.

> 4 0 1 - 4 母 +

重す

つくい

# <span id="page-18-0"></span>Dziękuję za uwagę

《 ロ 》 《 御 》 《 聖 》 《 聖 》 《 聖 》

 $2990$